## **Portrait : Marie Delfau de Pontalba, catalogueuse de cartes**

*Marie Delfau de Pontalba est catalogueuse de cartes à la bibliothèque de géographie (Bibliothèque Interuniversitaire Sorbonne). Sa collègue Laurence Laplace lui tire le portrait.* 

Quand elle n'est pas absorbée par ses romans, Marie Delfau de Pontalba a les yeux [plongés dans les](http://geographie.ipt.univ-paris8.fr/georeseau/images/stories/GeoReseau/BGcartes.jpg) [cartes.](http://geographie.ipt.univ-paris8.fr/georeseau/images/stories/GeoReseau/BGcartes.jpg) Digne descendante spirituelle de Mercator, c'est un peu notre GPS pour localiser un plan, une carte ou un atlas. Jonglant avec les longitudes et les latitudes, sa science de la cartographie n'a d'égale que sa méthodologie.

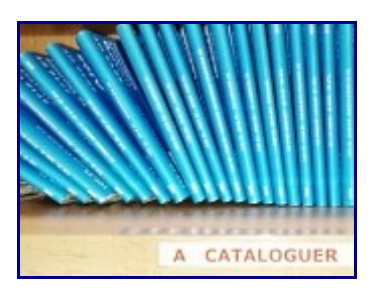

C'est indispensable pour cataloguer les 2500 titres de cartes qu'elle signale chaque année dans le Sudoc.

## **Son cursus**

Après des études de psychologie et de journalisme, Marie obtient son certificat de Bibliothécaire-Documentaliste en suivant pendant un an les cours du soir à [l'Institut Catholique de Paris.](https://www.icp.fr/) Elle y apprend [l'ISBD,](https://www.bnf.fr/fr/isbd-international-standard-bibliographic-description) le langage commun du catalogage bibliothécaire.

Cette formation lui permet d'intégrer la bibliothèque de Jussieu Paris 6. Elle y reste deux ans au cours desquels elle se forme à WinIBW, le logiciel de catalogage des bibliothèques universitaires. En 2017, elle intègre la Bibliothèque de Géographie et la Bibliothèque interuniversitaire de la Sorbonne (BIS) et consolide ses acquis en suivant la formation « Catalogage des Cartes : de l'ISBD à l'Unimarc » à [Médiadix.](http://mediadix.parisnanterre.fr/)

Depuis 2013, la BIS / Bibliothèque de géographie répond à l'appel à projets de l'ABES et obtient les subventions au financement de son poste de catalogueuse.

## **Sa mission**

La bibliothèque géographique possède un fonds cartographique difficile à identifier, qualitativement

et quantitativement, car seule la moitié de la collection est référencée au catalogue. Ce fonds composé de cartes françaises et étrangères topographiques, géologiques ou thématiques, murales, pliées et roulées, toutes échelles confondues fait l'objet d'un long travail de signalement rétrospectif toujours en cours, et assuré par Marie sur deux grands ensembles documentaires de la collection de cartes :

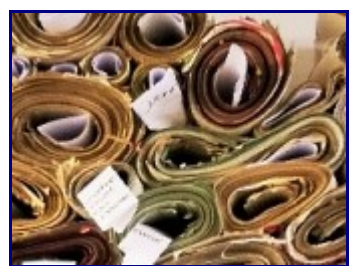

1. la série 7,5 minutes

C'est par les cartes de l'USGS, l'IGN américain, qu'elle a commencé cette mission de longue haleine. Cette série est nommée « la série des 7.5 minutes » en référence à l'intervalle auquel elle fait référence tant par sa latitude que par sa longitude. Elle comporte plus 20 000 feuilles, éditées entre 1890 et 1980. Aujourd'hui, plus de 12 200 cartes ont été cataloguées dans le SUDOC. En cataloguant état par état, par ordre alphabétique, Marie est arrivée à l'état de la Caroline du Nord.

2. la série au 1:200 000 AOF et AEF

Parallèlement à la série des « 7.5 minutes », elle s'est aussi [attelée aux cartes d'Afrique,](http://geographie.ipt.univ-paris8.fr/georeseau/images/stories/GeoReseau/BGafriquetiroir.jpg) éditées pendant et après la période coloniale. La cartothèque compte 599 titres de cartes topographiques couvrant l'Afrique Occidentale Française et 364 titres couvrant l'Afrique Equatoriale Française. Chaque titre peut exister en plusieurs exemplaires, et parfois plusieurs tirages, ce qui permet de proposer une évaluation de la collection à près de 3000 feuilles, toutes échelles confondues.

Toutefois, lors du catalogage, Marie conserve uniquement deux exemplaires pour un même tirage.

En trois ans, Marie a déjà catalogué près de 7500 cartes ce qui équivaut à une moyenne de 80 documents par semaine. En 2020, plus de 1 100 feuilles sont déjà passées par ses mains et elle est bien décidée à ne pas laisser le confinement contrarier ses plans !

## **Les étapes du catalogage**

Éviter les doublons en vérifiant si la carte n'est pas déjà cataloguée sur le Sudoc. Si tel n'est pas le cas, les informations nécessaires à l'identification de la carte sont saisies, via le logiciel WinIBW, dans les champs correspondants :

Le titre, la date d'édition, [le nom des auteurs](http://geographie.ipt.univ-paris8.fr/georeseau/images/stories/GeoReseau/BGusgs.jpg) (IGN, USGS…) la langue, le pays d'édition et la nature du document (couleur ou monochrome, carte pliée, plan, atlas, etc..), l'échelle, les coordonnées, les points géodésiques et les repères de nivellement, les courbes bathymétriques, la nature des relevés (terrain, photographies satellites ou aériennes), le support et le mode de reproduction sont des informations obligatoires.

La carte comporte-elle un index, un texte ? Est-elle accessible à tout lecteur ou bien nécessite-t-elle une formation particulière ? Quelle technique de [projection](http://geoconfluences.ens-lyon.fr/glossaire/projection) emploie-t-elle ?

Ensuite viennent des zones de notes facultatives ou pouvant être complétées ultérieurement par un autre agent. Quand certaines informations ne figurent pas sur le document (l'échelle par exemple), le catalogueur doit les calculer ou les estimer.

Obligatoires ou facultatives, ces zones numérotées conditionnent la nature des renseignements. Pour exemple,

206 = zone exclusive aux cartes pour les échelles et les coordonnées

315 = zone de note pour les précisions et commentaires

600 = liens reliant les documents entre eux dans le cas des séries

700 = zone destinée aux auteurs

…ce qui donne une idée du [nombre de champs](http://geographie.ipt.univ-paris8.fr/georeseau/images/stories/GeoReseau/BGusgs2.jpg) à connaître !

Dernière étape, l['apposition d'un code-barre](http://geographie.ipt.univ-paris8.fr/georeseau/images/stories/GeoReseau/BGcodebarre.jpg) bien sûr, unique et spécifique à la bibliothèque de géographie qu'on associera à sa cote dans SIERRA, le logiciel de localisation des documents de la bibliothèque.

Quelques liens utiles :

- Tout savoir sur [les représentations topographiques](https://www.nationalgeographic.com/news/2016/09/mountain-elevation-maps-illustration/)
- – [Géonames](https://www.geonames.org/) : même si ce site de référencement géographique est une base de données participative, il n'en est pas moins une aide précieuse pour tout catalogueur.
- Toutes les [cartes de l'USGS](https://ngmdb.usgs.gov/topoview/viewer/#5/45.951/-83.936) en ligne